#### **Partitioning Your Oracle Data Warehouse**  $\mathcal{L}_{\mathcal{A}}$ – Just a Simple Task?

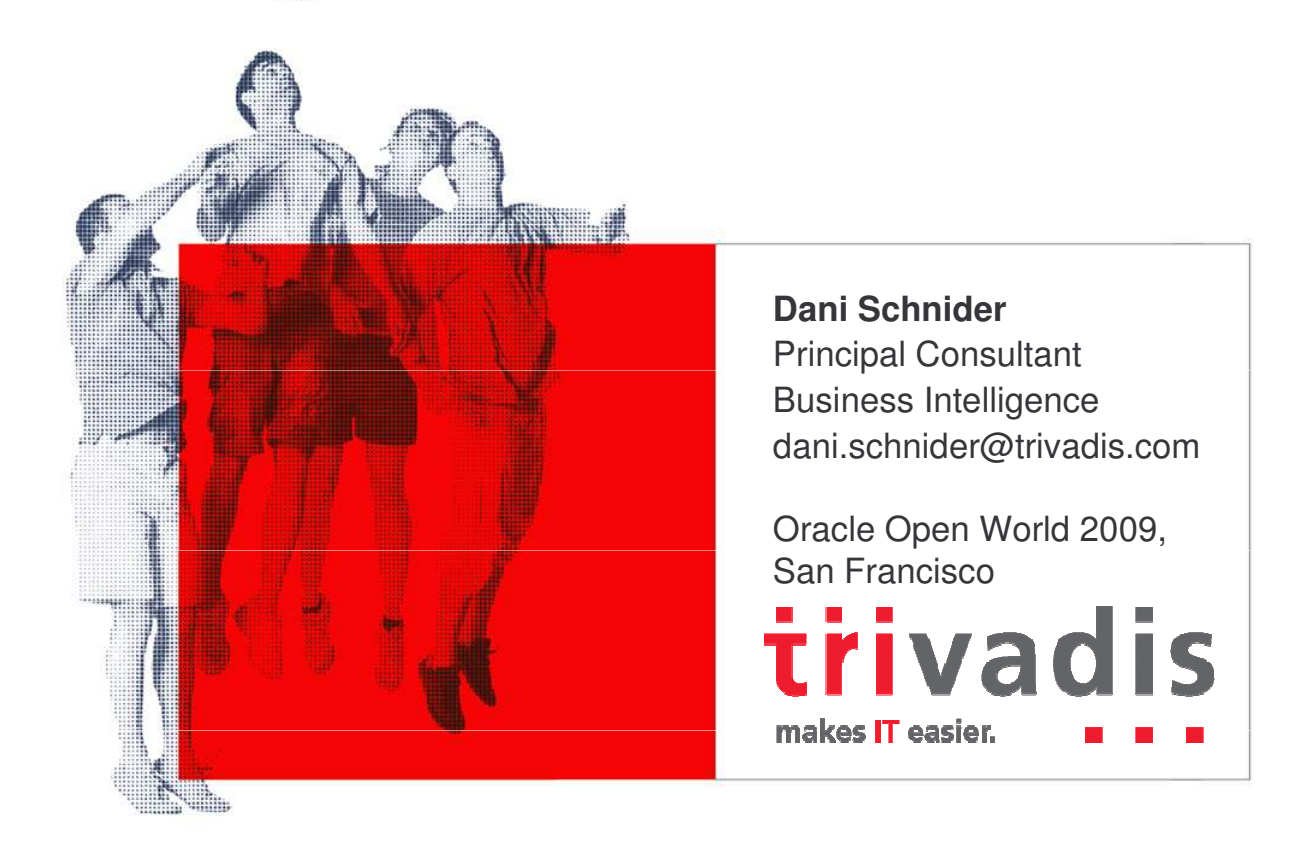

Basel · Baden · Bern · Lausanne · Zurich · Düsseldorf · Frankfurt/M. · Freiburg i. Br. · Hamburg · Munich · Stuttgart · Vienna

# About Dani Schnider

- Principal Consultant at Trivadis AG, Zurich, Switzerland
	- - Consulting, coaching and development of data warehouse projects for several customers
	- $\Box$ dani.schnider@trivadis.com
- **Trainer for Trivadis courses** 
	- $\Box$ ■ Data Warehousing with Oracle
	- $\Box$ SQL Performance Tuning & Optimizer Workshop
	- $\Box$ **Dracle Warehouse Builder**
- Working...
	- $\Box$ … with databases since 1990
	- $\Box$ … with Oracle since 1994
	- $\Box$ … with Data Warehouses since 1997
	- $\Box$ …for Trivadis since 1999

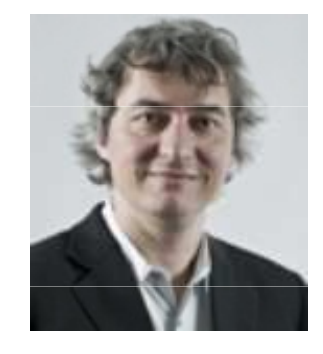

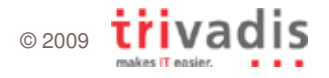

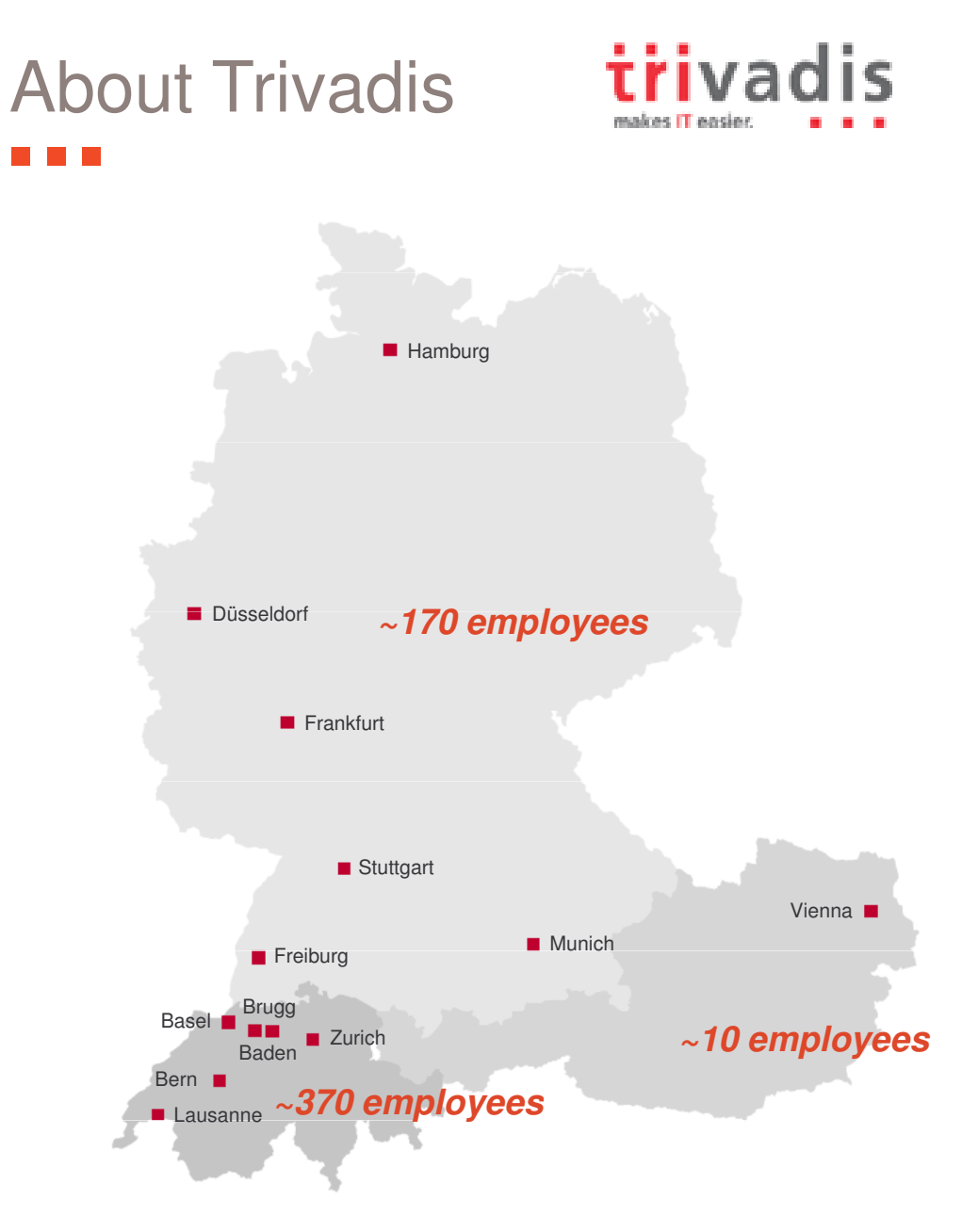

- **Swiss IT consulting company** 
	- □ Technical consulting with focus on Oracle, SQL Server and DB/2
	- 13 locations in Switzerland, Germany and Austria
	- □ ~ 550 employees
- **Key figures 2008** 
	- Services for more than 650 clients in over 1'600 projects
	- Over 150 Service Level Agreements
	- More than 5'000 training participants

# Agenda

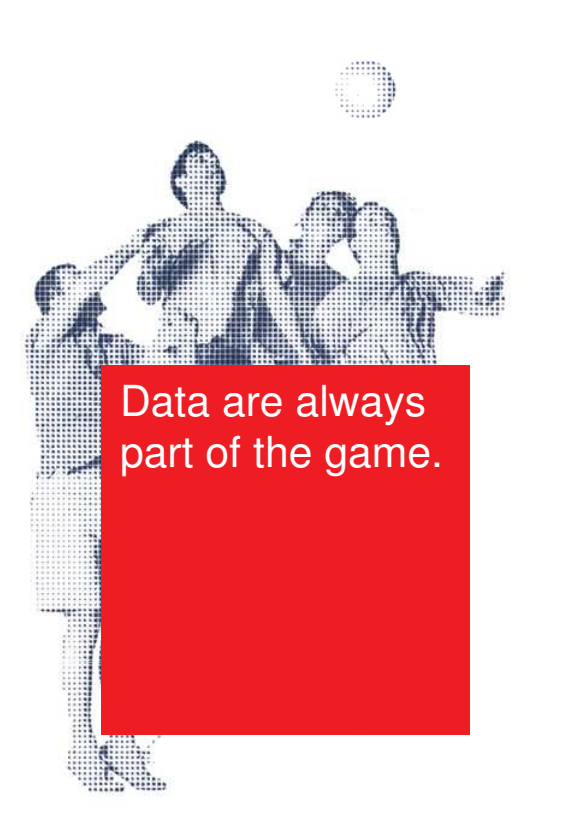

### **Partitioning Concepts**

- **The Right Partition Key**
- $\overline{\mathbb{Z}}$ Large Dimensions
- **Partition Maintenance**

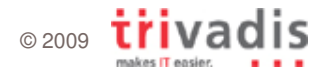

### Partitioning – The Basic Idea  $\mathcal{L}_{\mathcal{A}}$

Decompose tables/indexes into smaller pieces

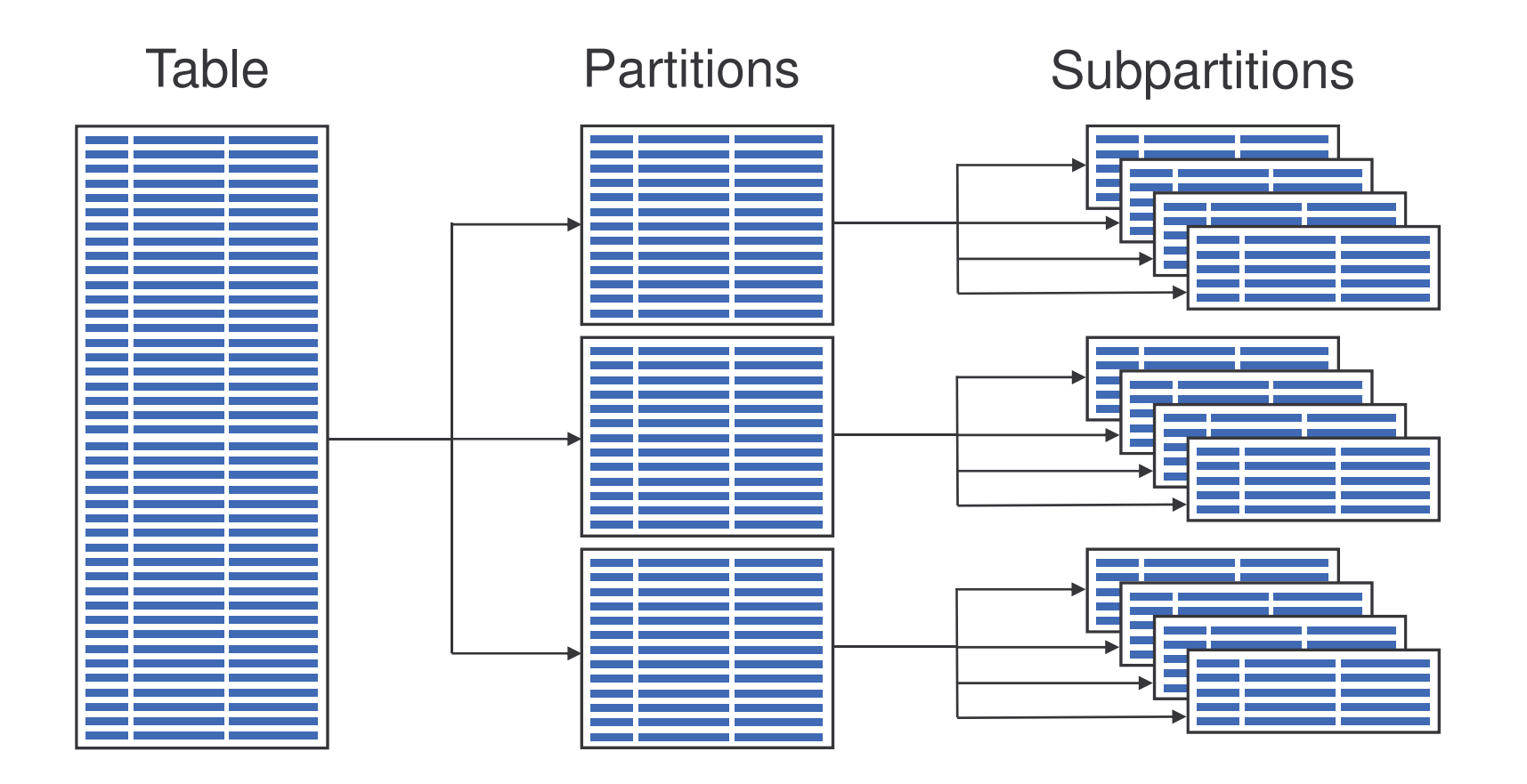

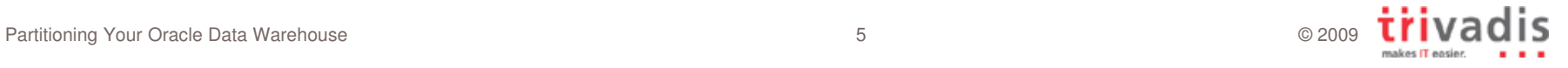

#### Partitioning Methods in Oracle **Talling** a ka

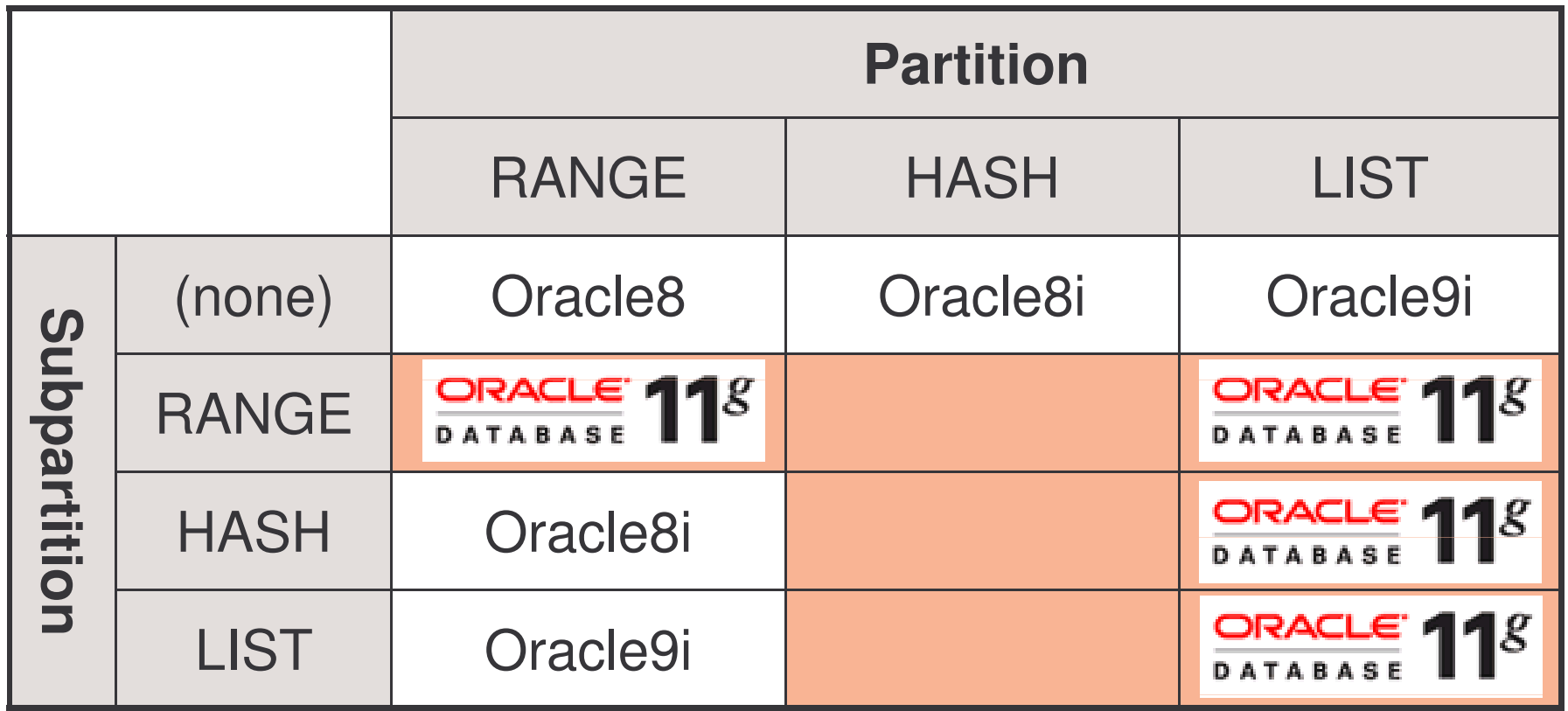

 Additionally: Interval Partitioning, Reference Partitioning, Virtual Column-Based Partitioning

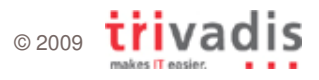

# Benefits of Partitioning

- F. **Partition Pruning** 
	- $\Box$ **B** Reduce I/O: Only relevant partitions have to be accessed
- **Partition-Wise Joins** 
	- $\blacksquare$ □ Full PWJ: Join two equi-partitioned tables (parallel or serial)
	- $\Box$ ■ Partial PWJ: Join partitioned with non-partitioned table (parallel)
- $\mathcal{L}_{\mathcal{A}}$  Rolling History
	- $\Box$ **Create new partitions in periodical intervals**
	- $\Box$ Drop old partitions in periodical intervals
- **Manageability** 
	- -Backups, statistics gathering, compressing on individual partitions

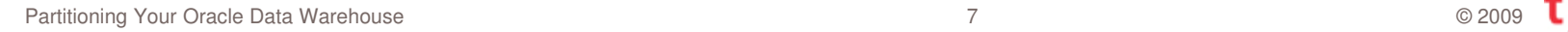

# Agenda

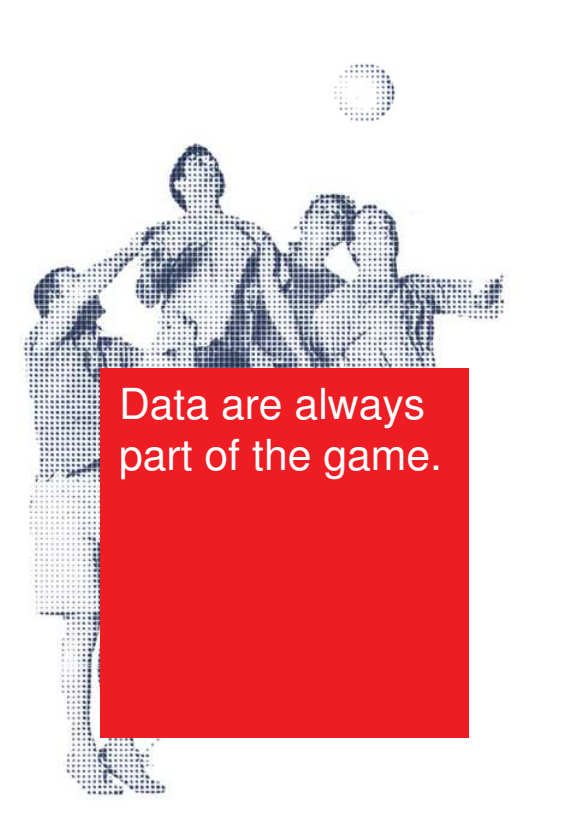

- **Partitioning Concepts**
- $\Box$ **The Right Partition Key**
- $\overline{\mathcal{L}}$ Large Dimensions
- **Partition Maintenance**

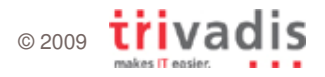

# Partition Methods and Partition Keys

- F. Important questions for Partitioning:
	- $\Box$ ■ Which tables should be partitioned?
	- $\Box$ ■ Which partition method should be used?
	- $\Box$ ■ Which partition key(s) should be used?
- F. **Partition key is important for** 
	- $\Box$  Query optimization (partition pruning, partition-wise joins)
	- $\Box$ □ ETL performance (partition exchange, rolling history)
- **Typically in data warehouses** 
	- $\Box$ ■ RANGE partitioning of fact tables on DATE column
	- $\Box$ **But which DATE column?** Dimension

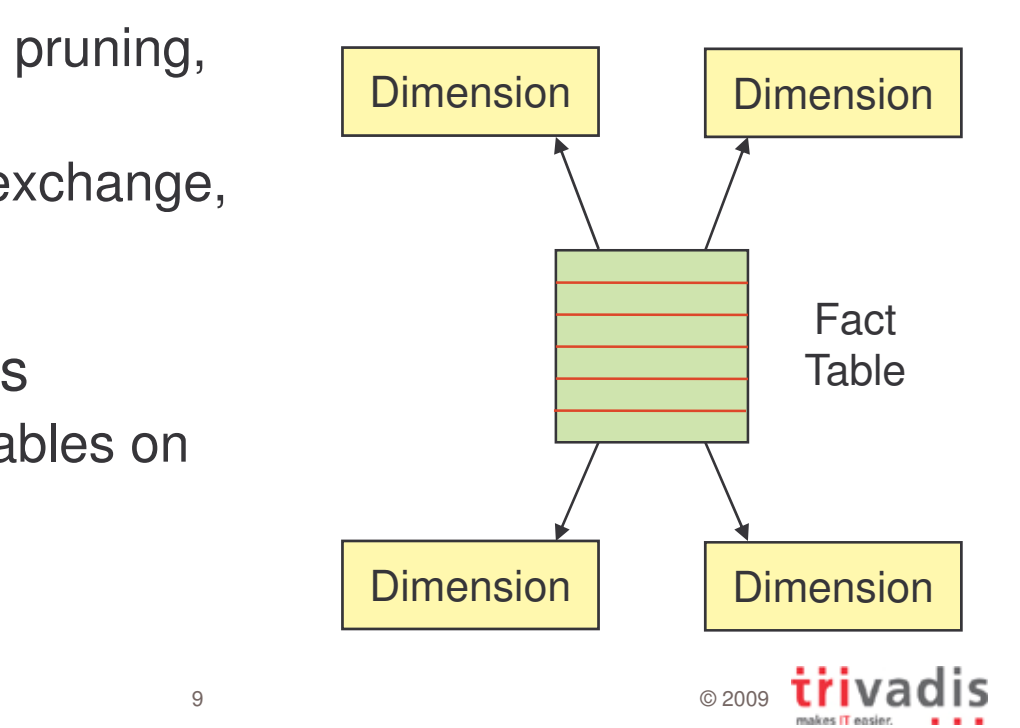

# Practical Example 1: Airline Company

- F. Flight bookings are stored in partitioned table
- F. **RANGE partitioning per month, partition key: booking date**

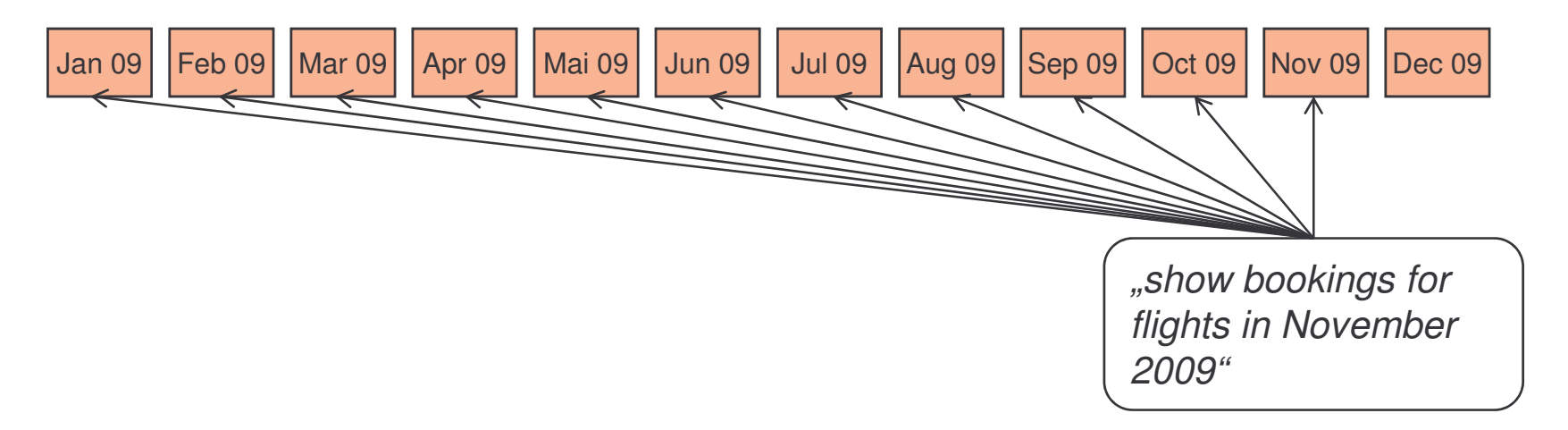

- $\overline{\mathbb{R}^2}$ Problem: Most of the reports are based on the flight date
	- $\Box$ Flights can be booked 11 months ahead
	- $\Box$ □ 11 partitions must be read of one particular flight date

# Practical Example 1: Airline Company

- F. Solution: partition key flight date instead of booking date
- F. **-** Data is loaded into current and future partitions

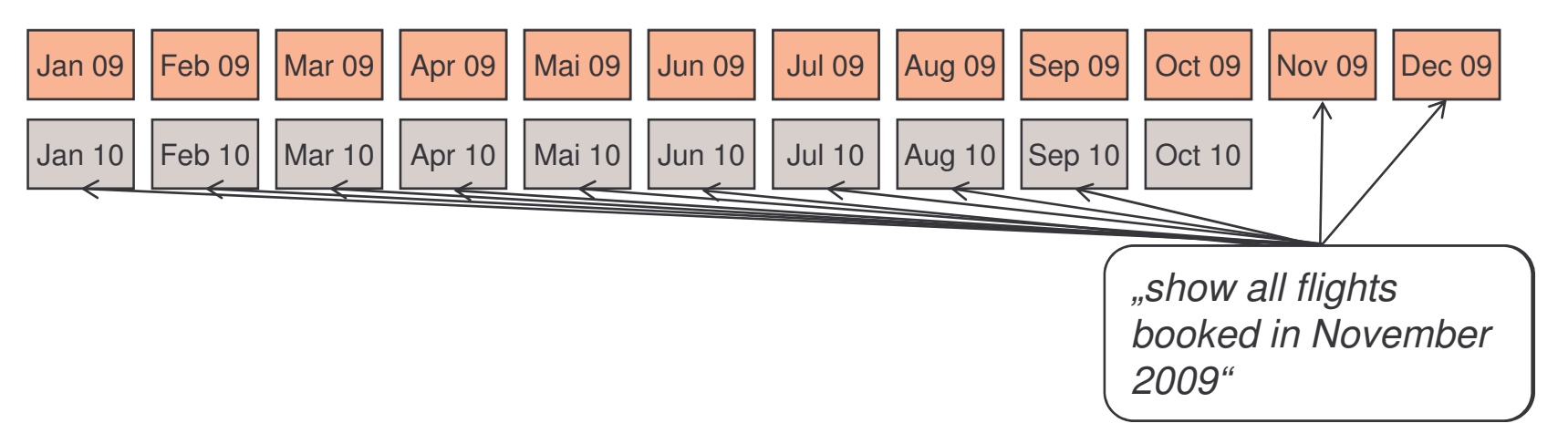

- $\mathcal{L}_{\mathcal{A}}$ Reports based on flight date read only one partition
- Reports based on booking date must read 11 (small) partitions

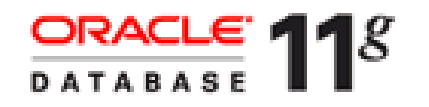

### Practical Example 1: Airline Company  $\mathcal{L}^{\mathcal{L}}$  ,  $\mathcal{L}^{\mathcal{L}}$

- F. Better solution: Composite RANGE-RANGE partitioning
	- -□ RANGE partitioning on flight date
	- $\Box$ ■ RANGE subpartitioning on **booking date**
- $\mathcal{L}_{\mathcal{A}}$ • More flexibility for reports on flight date and/or on booking date

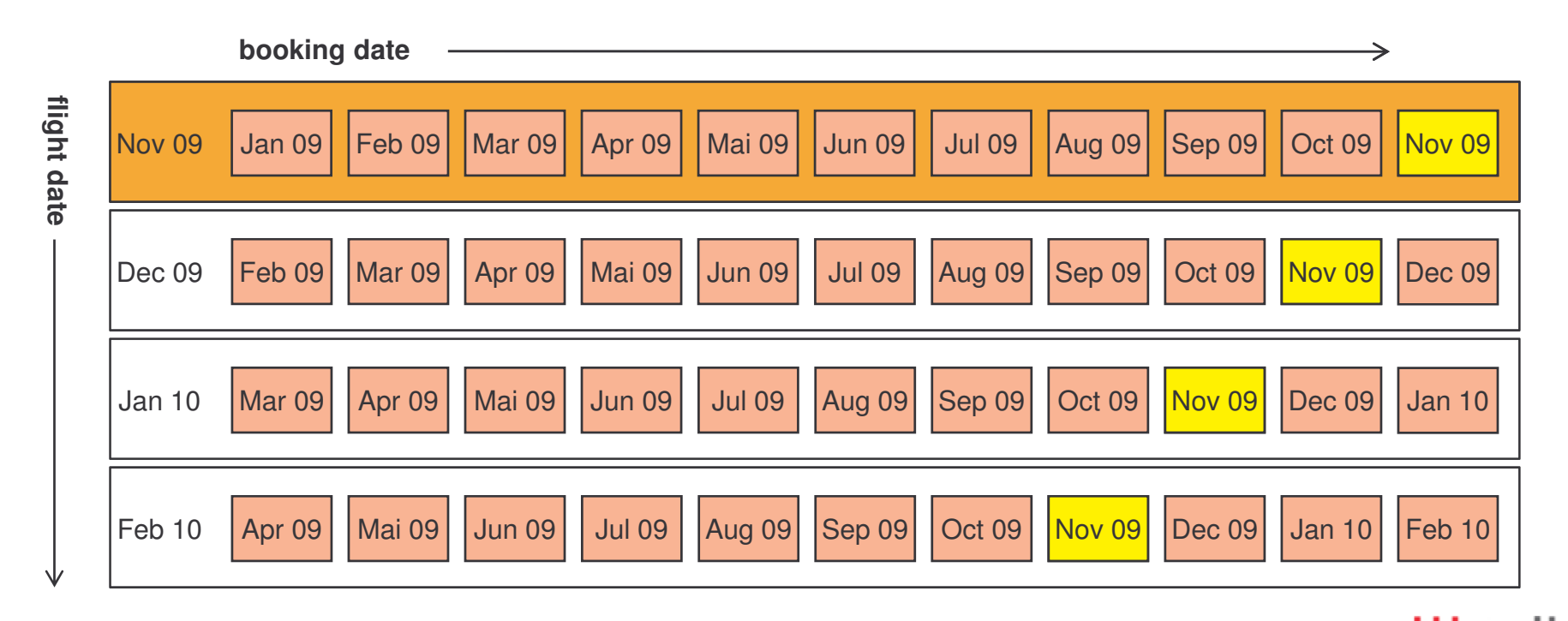

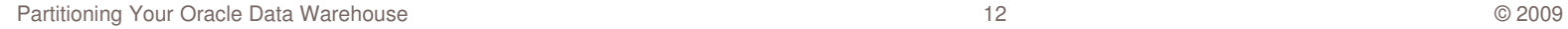

# Practical Example 2: International Bank

- F. Account balance data of international customers
	- -Monthly files of different locations (countries)
	- $\Box$ ■ Correction files replace last delivery for the same month/country
- $\mathcal{L}_{\mathcal{A}}$ Original approach

-

 $\Box$ 

 $\Box$ 

-□ Technical <u>load id</u> for each combination of month/country

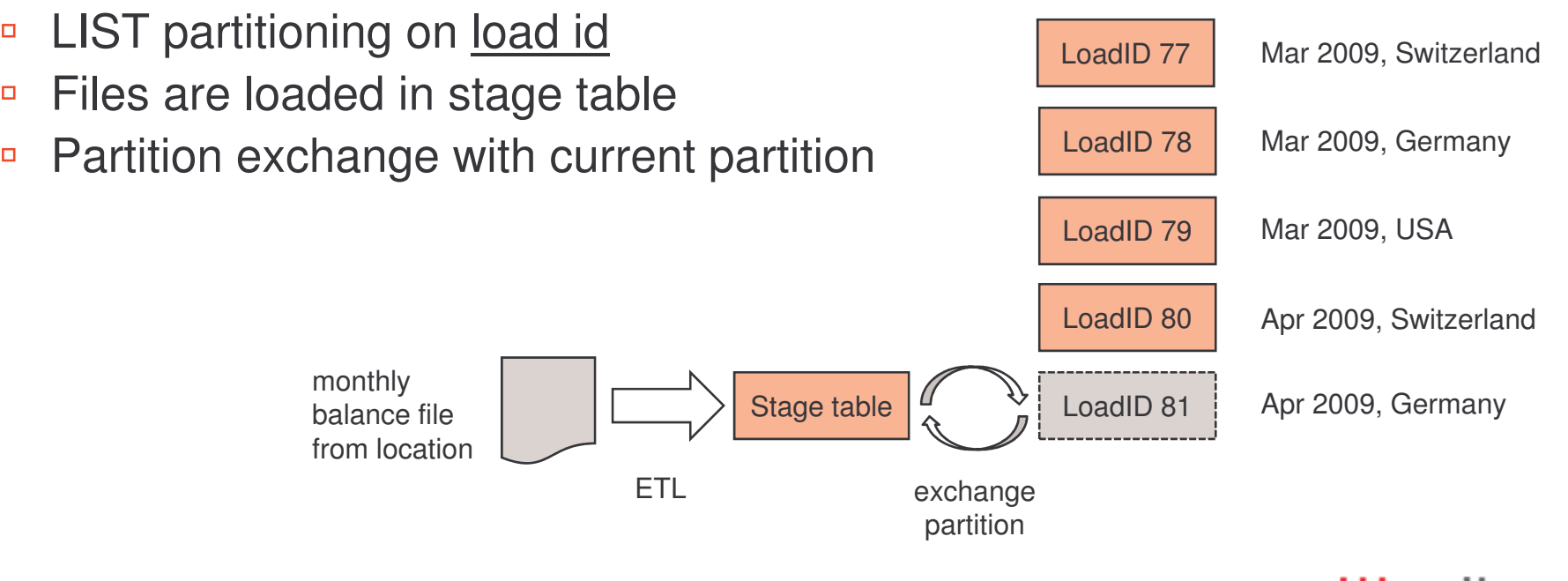

### Practical Example 2: International Bank  $\mathcal{L}^{\mathcal{L}}$  ,  $\mathcal{L}^{\mathcal{L}}$

- $\mathcal{L}_{\mathcal{A}}$  Problem: partition key load id is useless for queries
	- $\Box$ Queries are based on balance date
- **Solution** 
	- -**BANGE partitioning on balance date**
	- $\Box$ □ LIST subpartitions on <u>country code</u>
	- $\Box$ □ Partition exchange with subpartitions

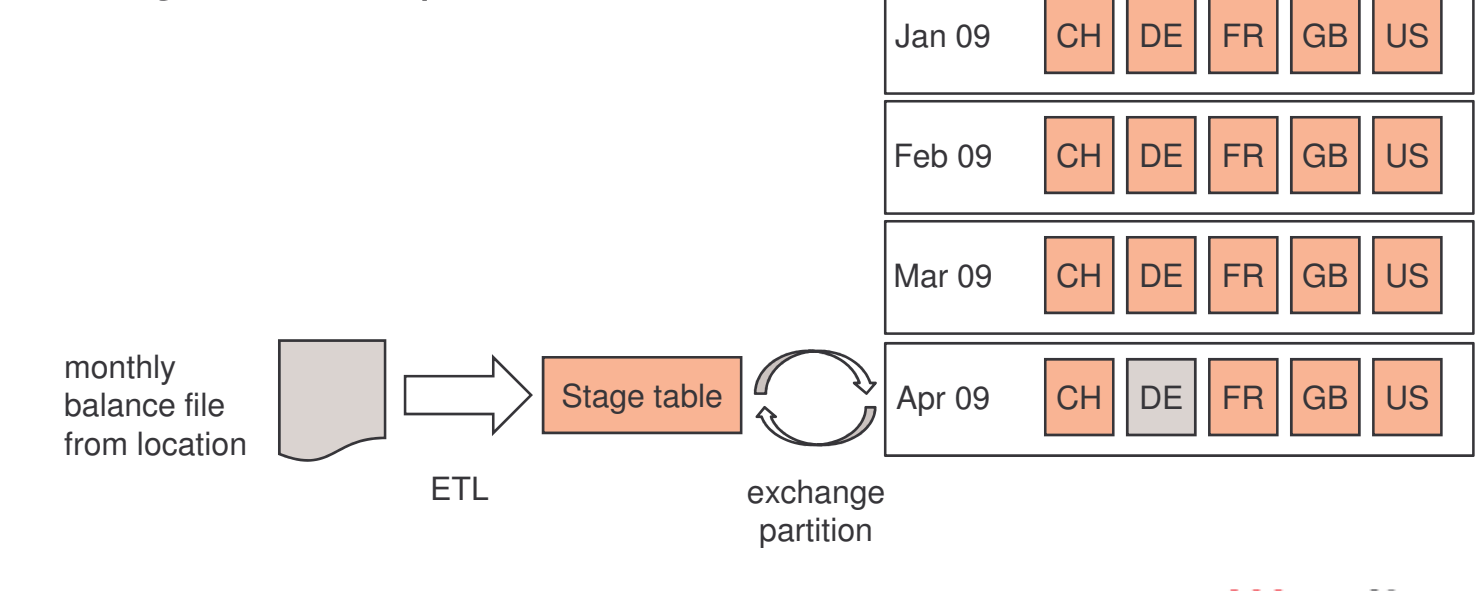

# Agenda

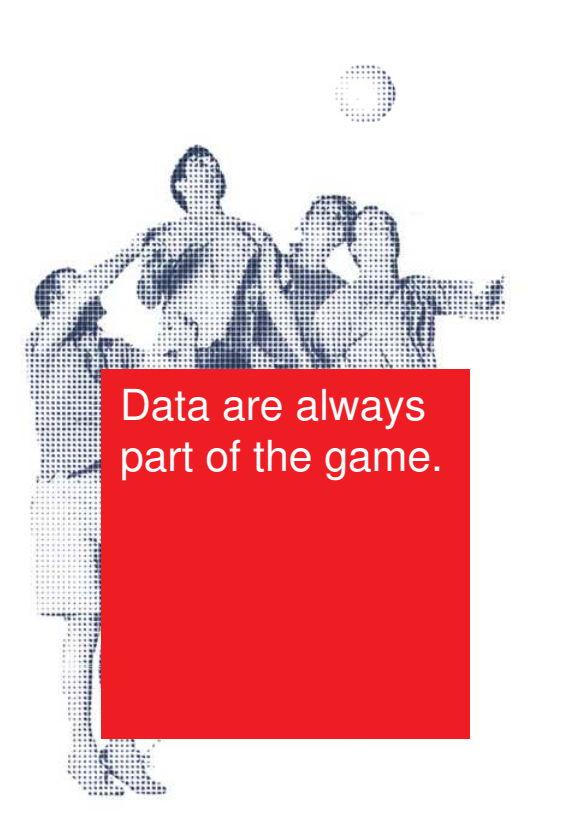

- **Partitioning Concepts**
- **The Right Partition Key**
- $\overline{\mathbb{Z}}$ **Large Dimensions**
- **Partition Maintenance**

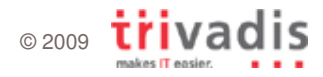

# Partitioning in Star Schema

- Fact Table
	- -Usually "big" (millions to billions of rows)
	- -■ RANGE partitioning by DATE column
- $\mathbf{r}$ **• Dimension Tables** 
	- -Usually "small" (10 to 10000 rows)
	- -□ In most cases not partitioned

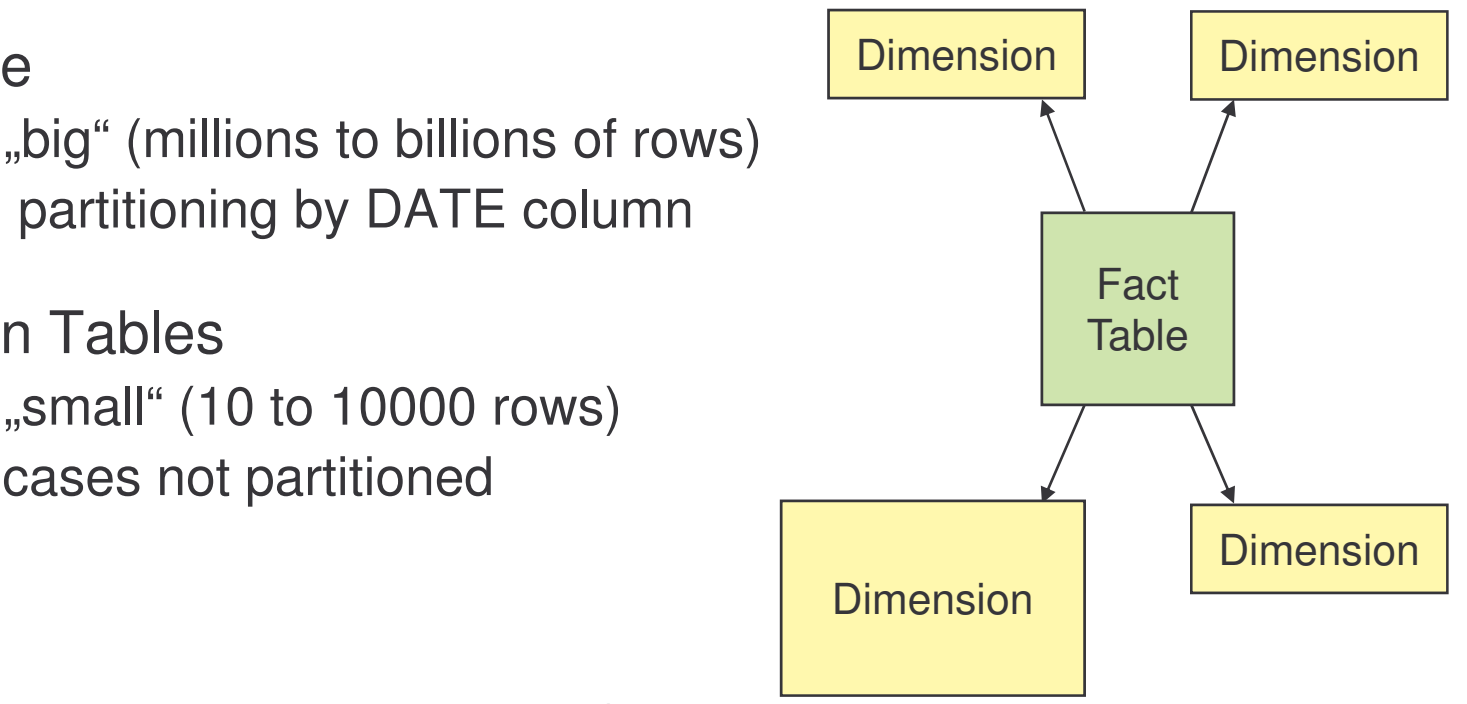

- **But how about large dimensions?** 
	- e.g. customer dimension with millions of rows

### HASH Partitioning on Large Dimension **The Contract**

- **Service Service - DIM\_CUSTOMER** 
	- $\Box$ □ HASH Partitioning
	- $\Box$ □ Partition Key: CUSTOMER\_ID

### R FCT\_SALES

- $\Box$ Composite RANGE-HASH Partitioning
- □ Partition Key: SALES\_DATE
- -Subpartition Key: CUSTOMER\_ID

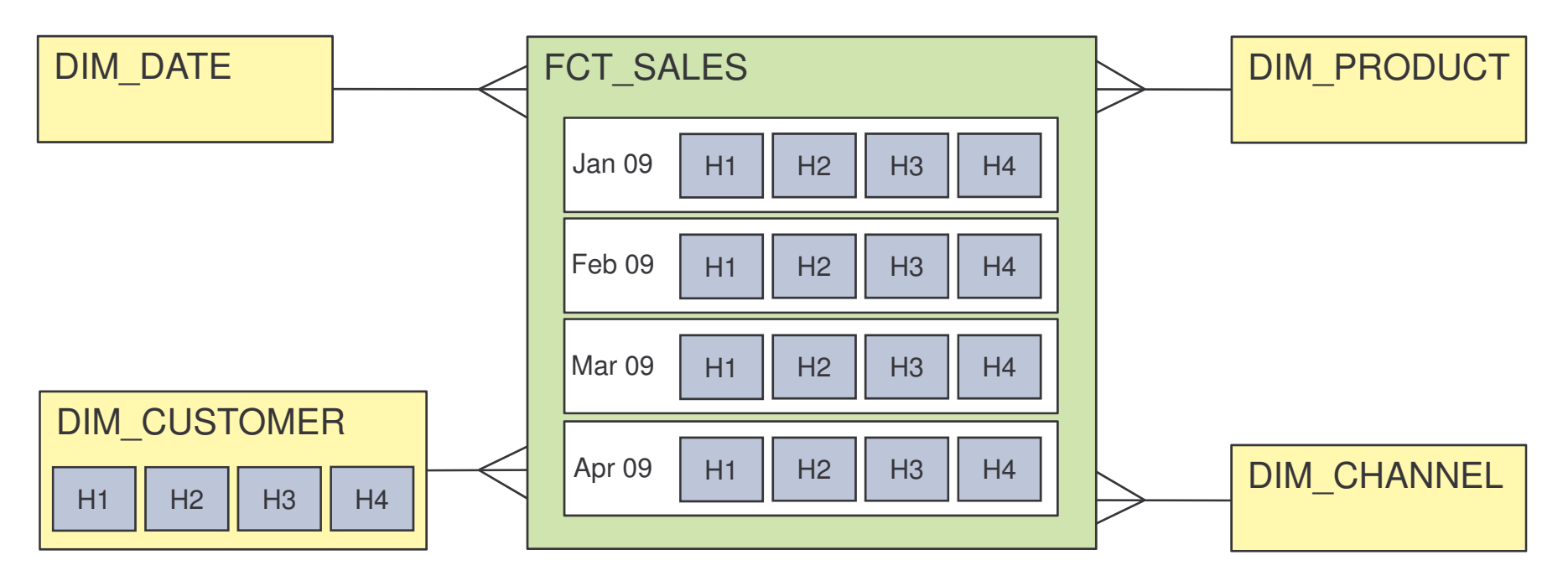

## HASH Partitioning on Large Dimension

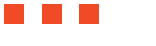

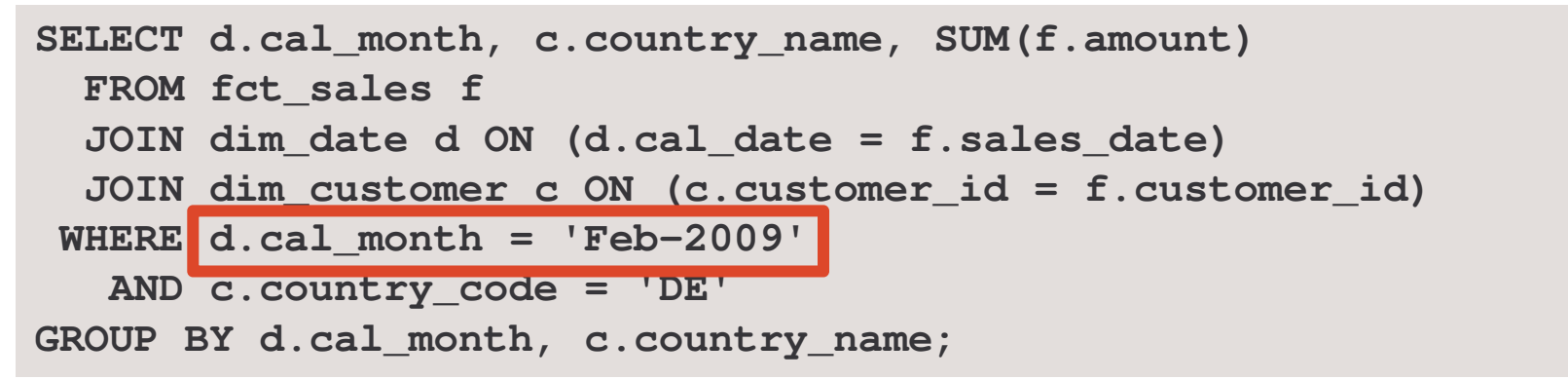

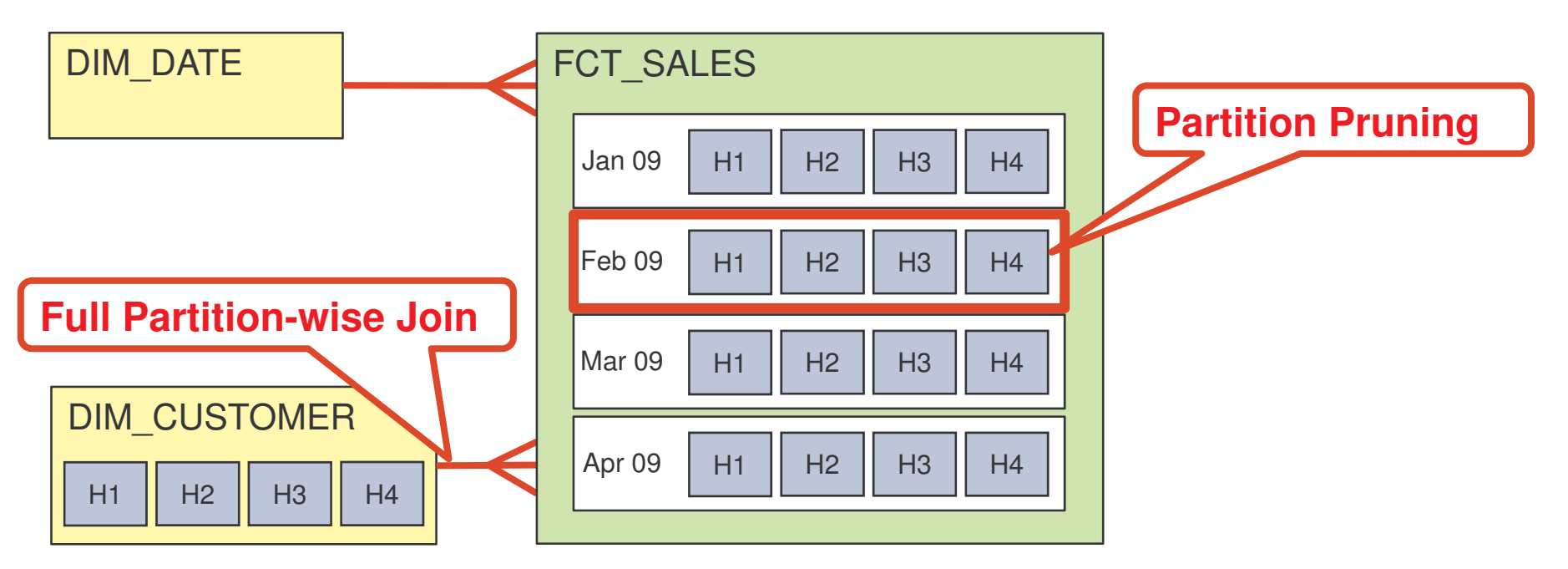

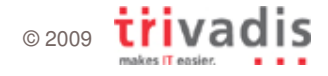

### Practical Example 3: Telecommunication Company **Tara**

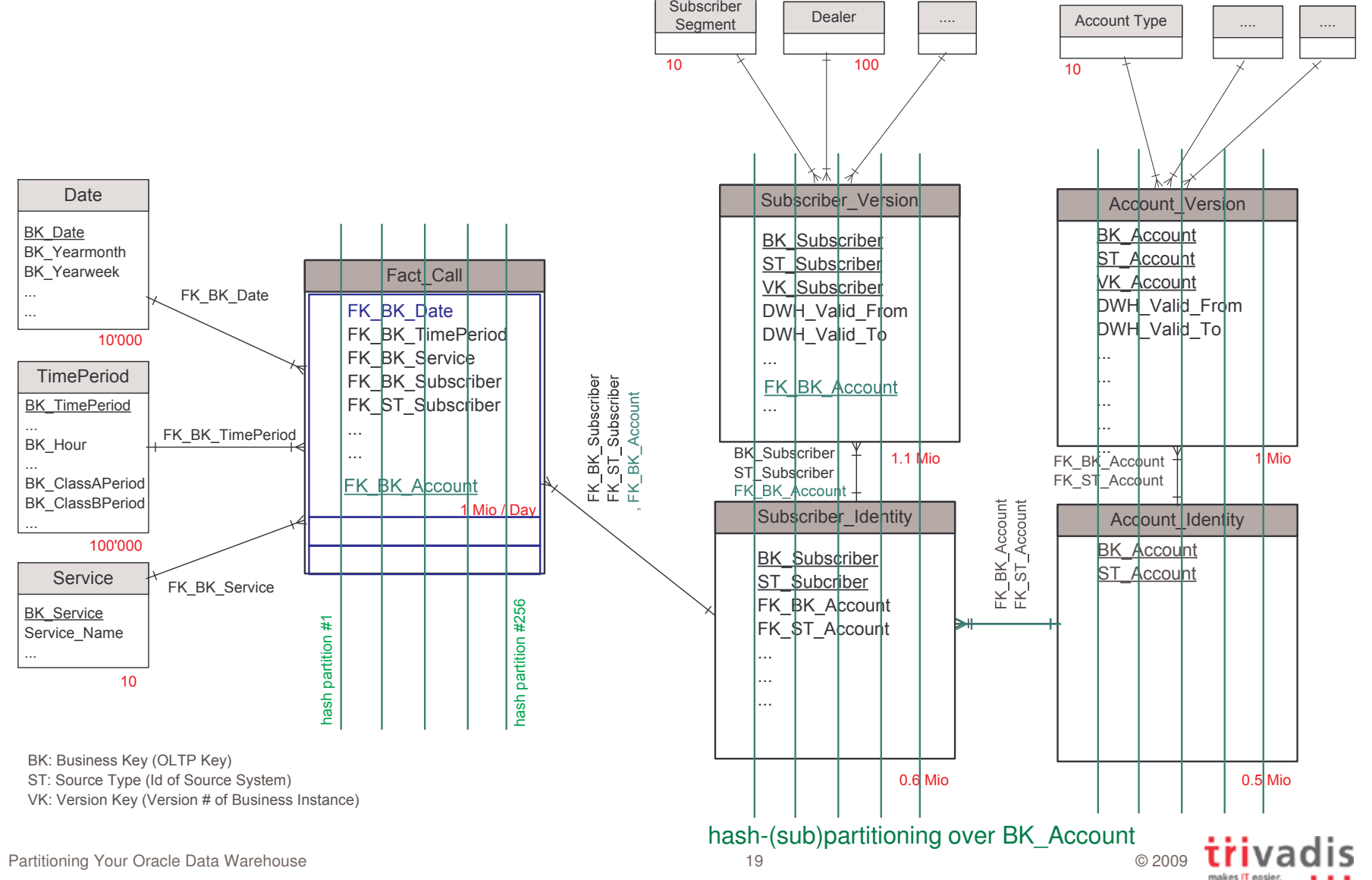

# LIST Partitioning on Large Dimension

- **Service Service**  DIM \_ CUSTOMER
	- $\Box$ ■ LIST Partitioning
	- $\Box$ ■ Partition Key: COUNTRY\_CODE

### **FCT\_SALES**

- -Composite RANGE-LIST Partitioning
- $\Box$ □ Partition Key: SALES\_DATE
- $\Box$  Subpartition Key: COUNTRY\_CODE (denormalized column in fact table)

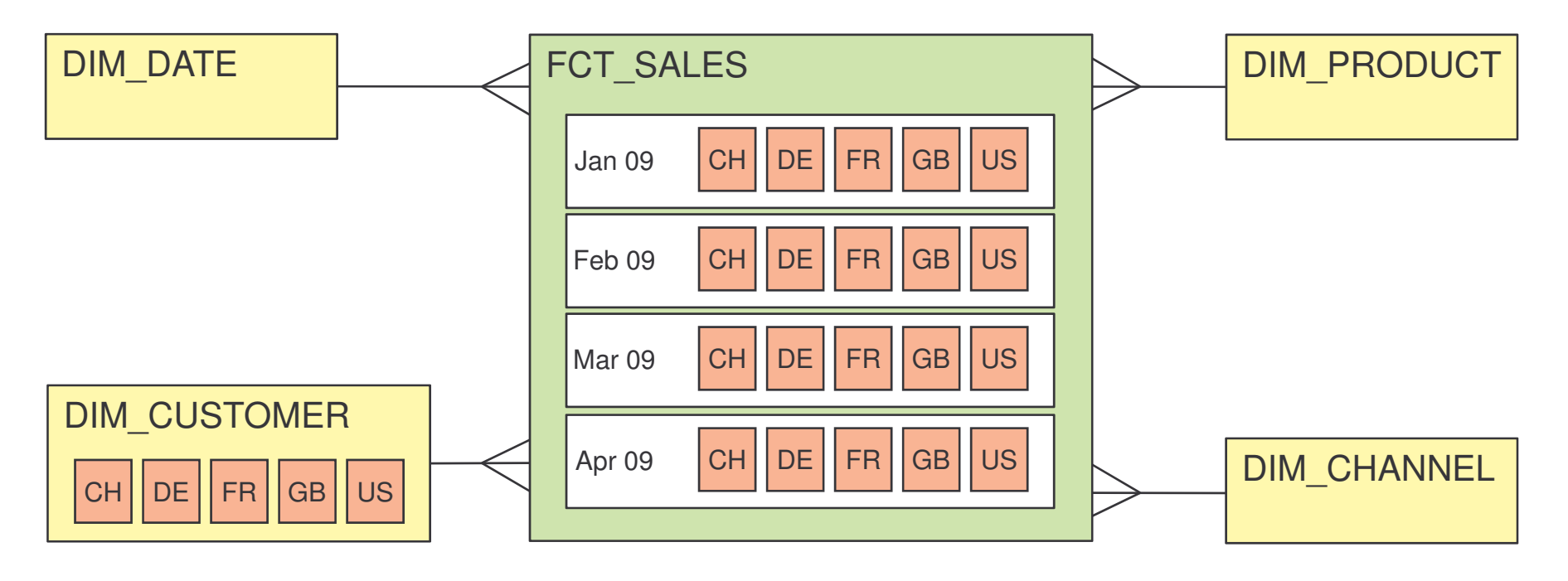

# LIST Partitioning on Large Dimension

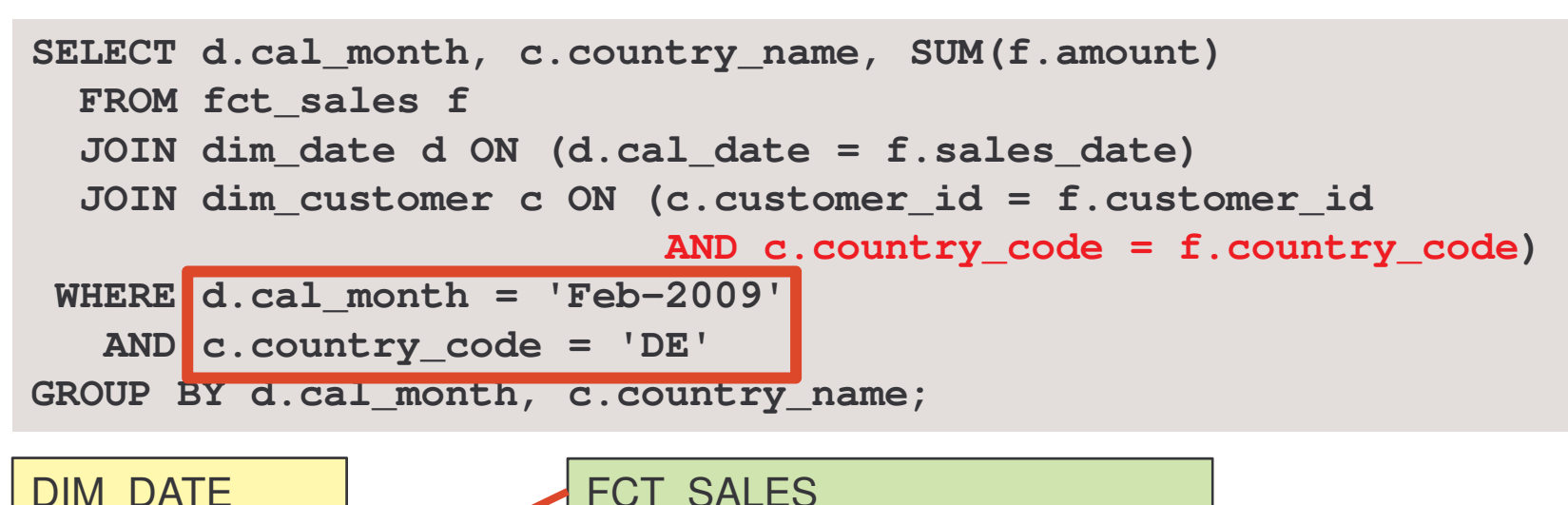

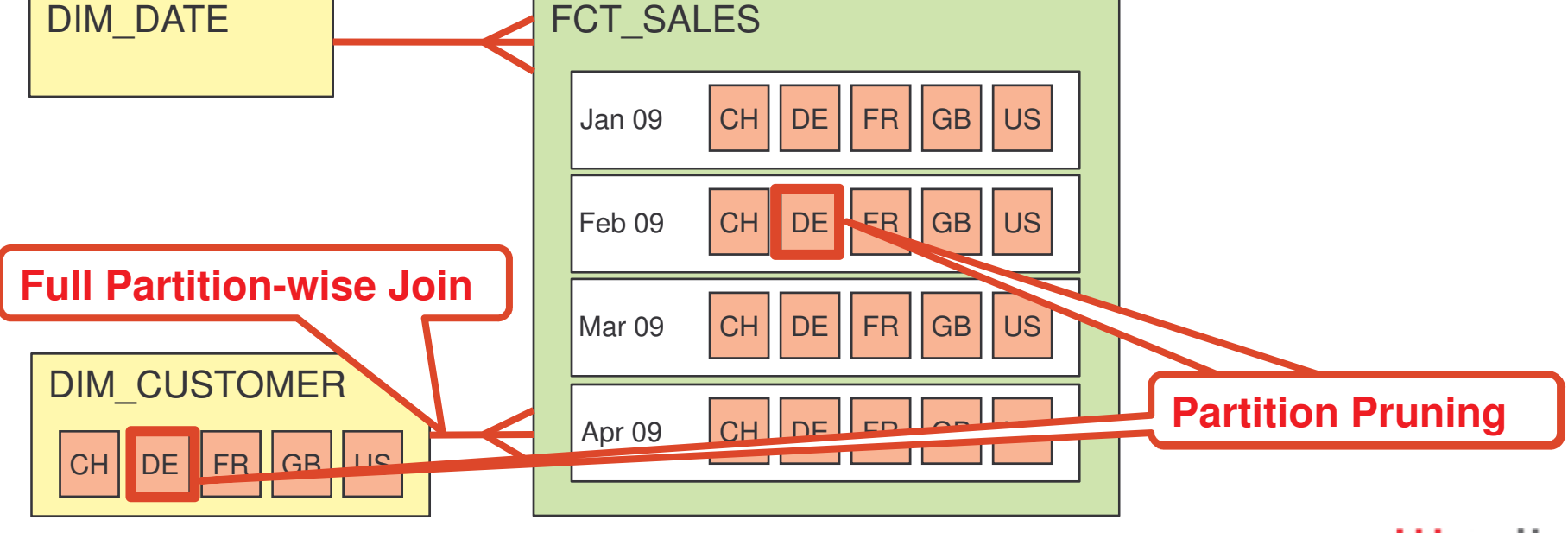

Partitioning Your Oracle Data Warehouse **Departitioning Your Oracle Data Warehouse Departitioning Your Oracle Data Warehouse** 

<u> Timba k</u>

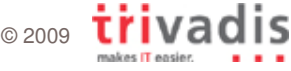

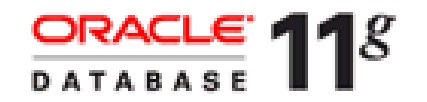

# Join-Filter Pruning

- **-** New approach for partition pruning on join conditions
	- $\Box$ A bloom filter is created based on the dimension table restriction
	- $\Box$ Dynamic partition pruning based on that bloom filter

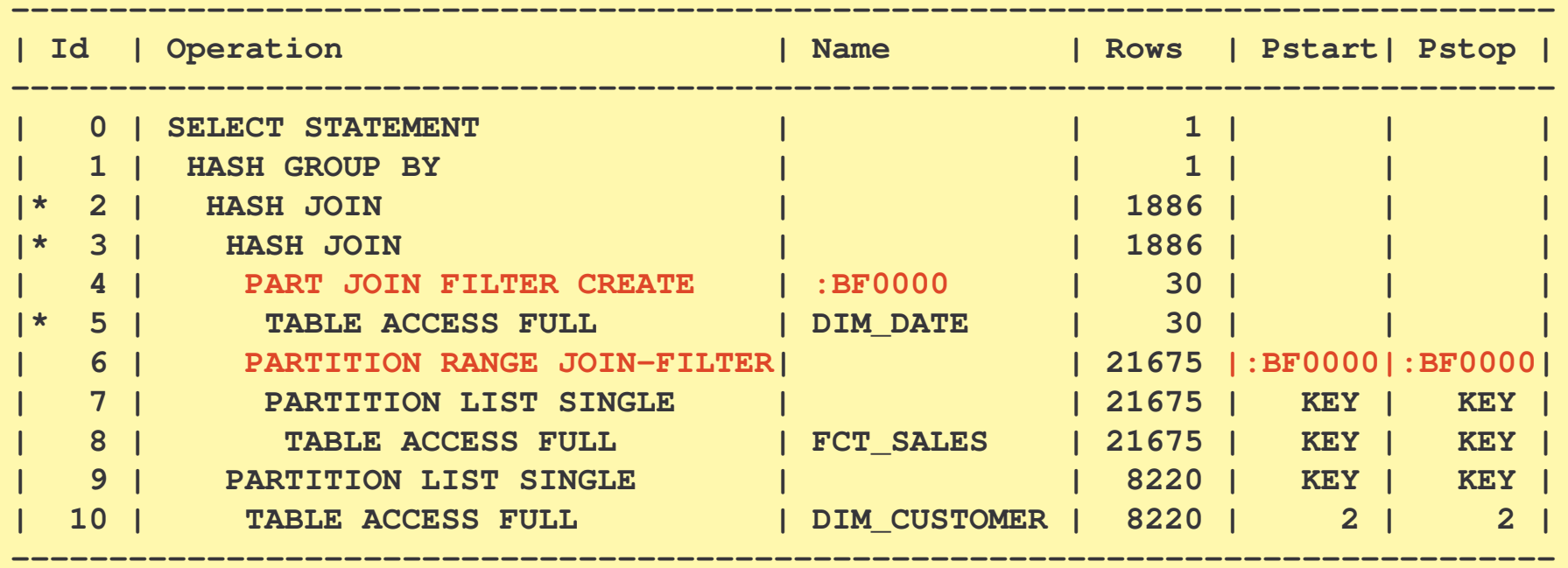

# Agenda

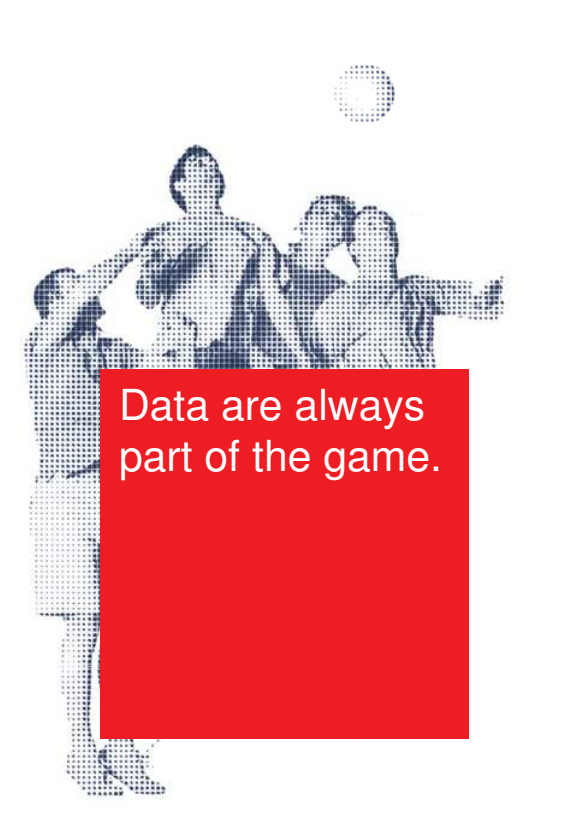

- **Partitioning Concepts**
- **The Right Partition Key**
- Large Dimensions
- **Partition Maintenance**

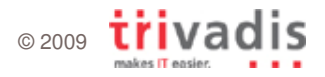

# Practical Example 3: Monthly Partition Maintenance

- $\mathcal{L}_{\mathcal{A}}$ **Requirements** 
	- $\Box$ Monthly partitions on all fact tables, daily inserts into current partitions
	- $\Box$ ■ 3 years of history (36 partitions per table)
	- $\Box$ ■ Table compression to increase full table scan performance
	- $\Box$ Backup of current partitions only

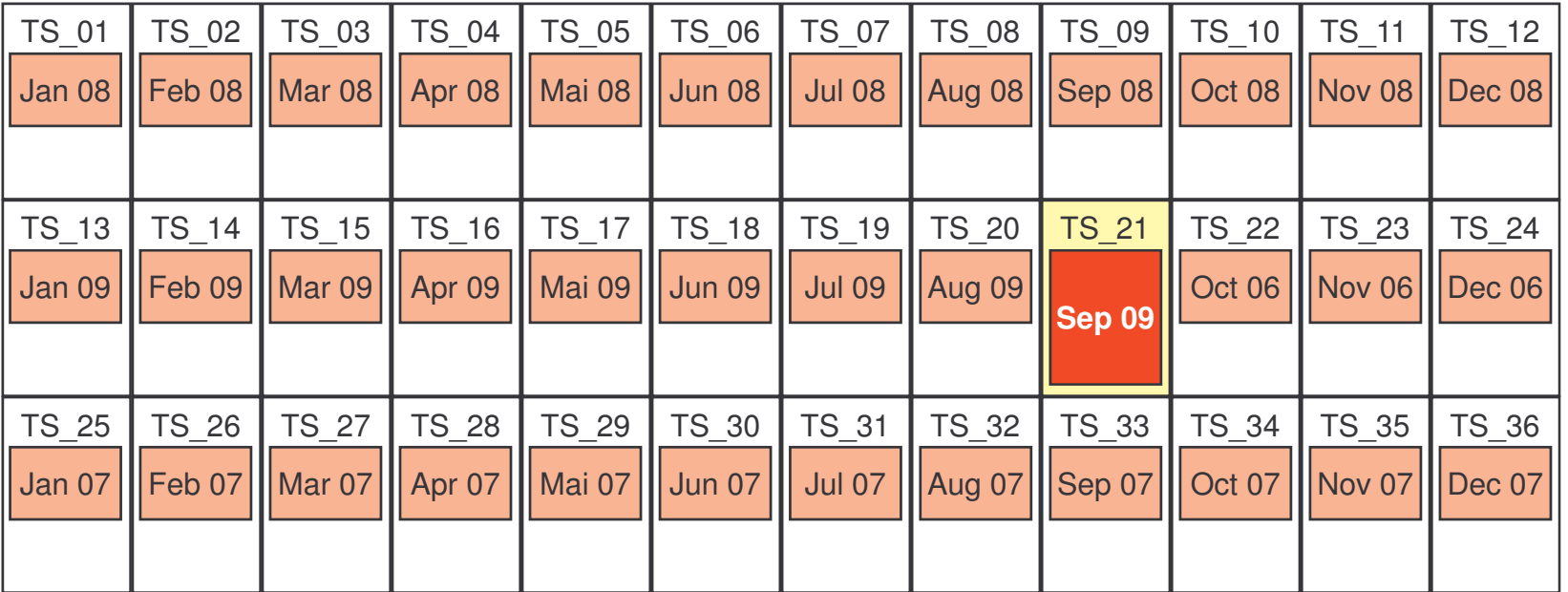

### Practical Example 3: Monthly Partition Maintenance **THE REAL**

1.Set next tablespace to read-write **ALTER TABLESPACE ts\_22**

**READ WRITE;**

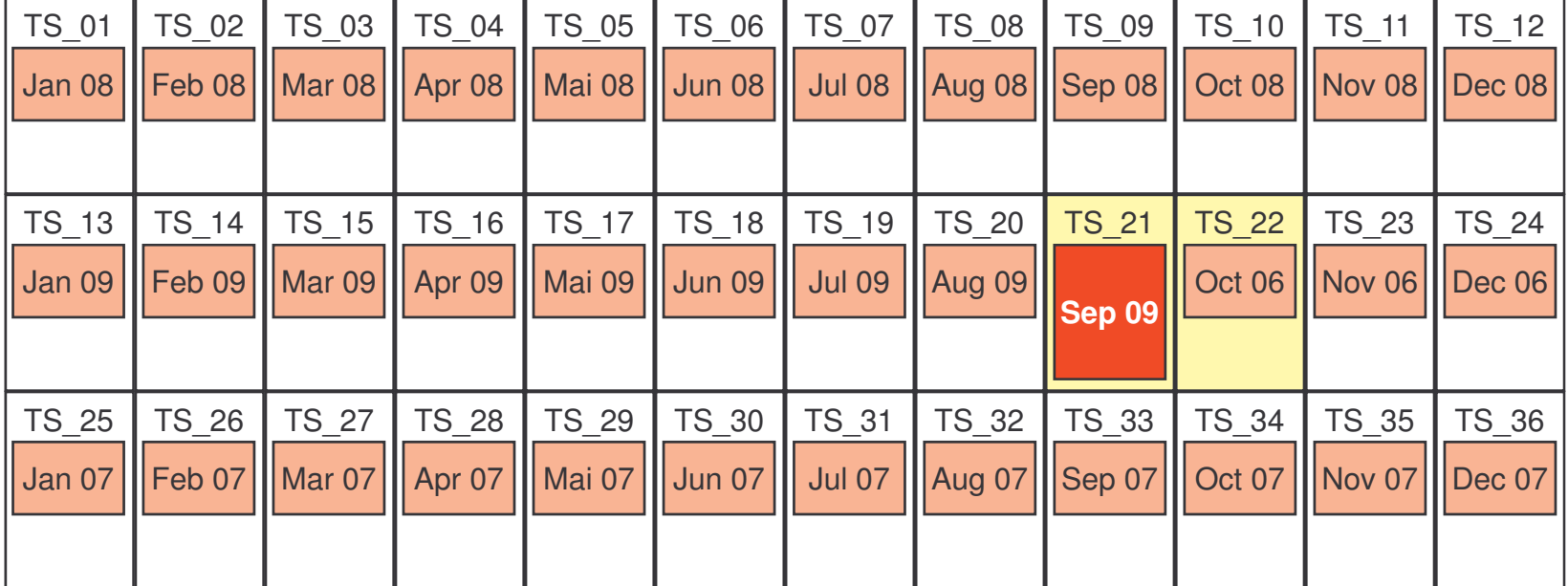

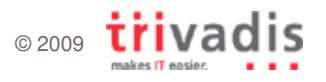

### Practical Example 3: Monthly Partition Maintenance **The Factor**

- 1.Set next tablespace to read-write **ALTER TABLE sales**
- **DROP PARTITION p\_oct\_2006;** 2.2. Drop oldest partition

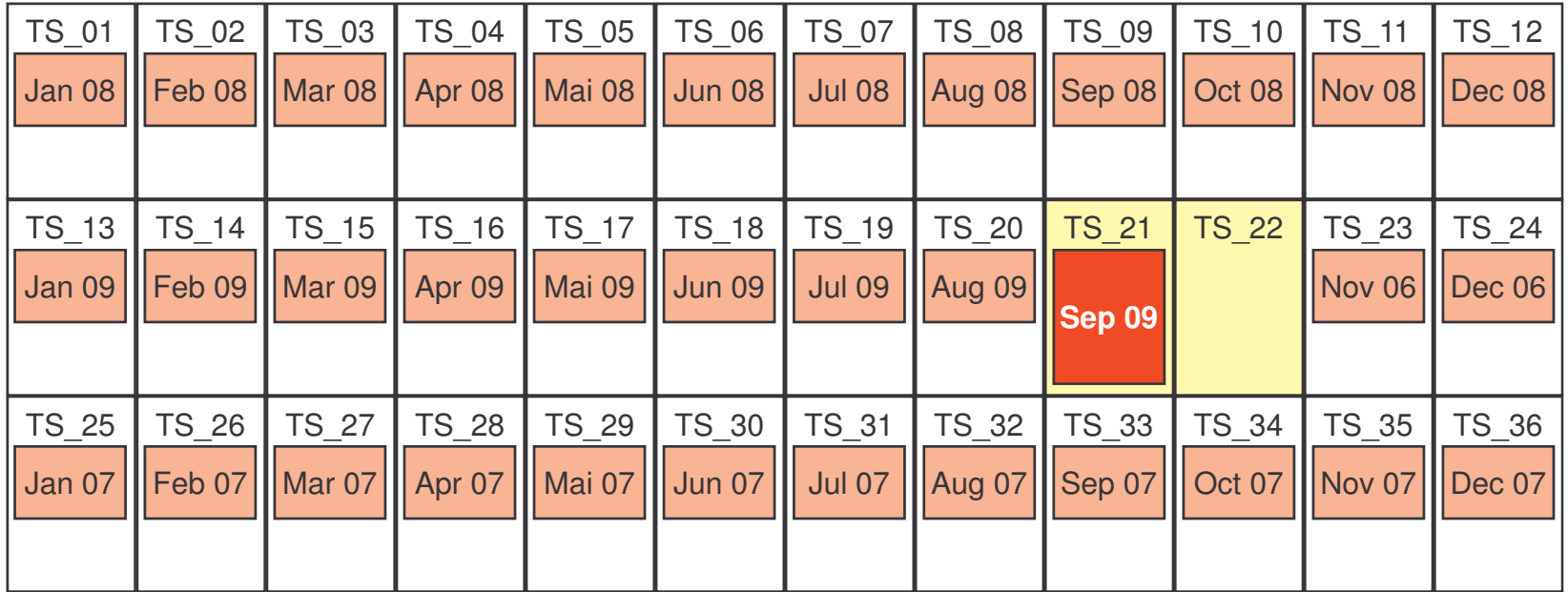

Partitioning Your Oracle Data Warehouse 26 2009 TTIV

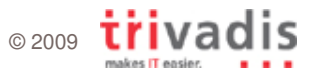

### Practical Example 3: Monthly Partition Maintenance **THE REAL**

- 1.Set next tablespace to read-write **ALTER TABLE sales**
- 2. Drop oldest partition
- 3. Create new partition for next month

**ADD PARTITION p\_oct\_2009** 2. **VALUES LESS THAN (TO\_DATE('01-NOV-2009', 'DD-MON-YYYY')) TABLESPACE ts \_ 22;**

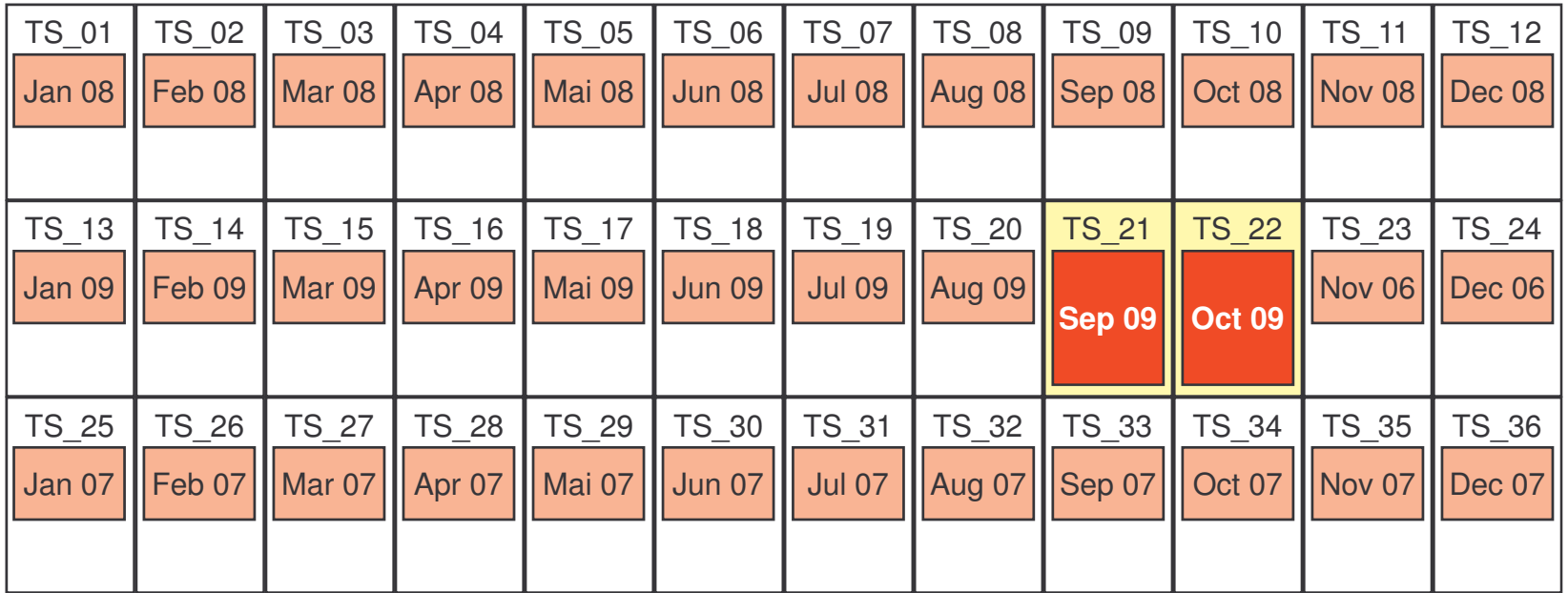

Partitioning Your Oracle Data Warehouse 27 27 22 2009 TTI

### Practical Example 3: Monthly Partition Maintenance **The Co**

- 1.Set next tablespace to read-write **ALTER TABLE sales**
- 2. Drop oldest partition
- **3.** Create new partition for next month
- 4.Compress current partition

**MOVE PARTITION p\_sep\_<sup>2009</sup>** 2. **COMPRESS;**

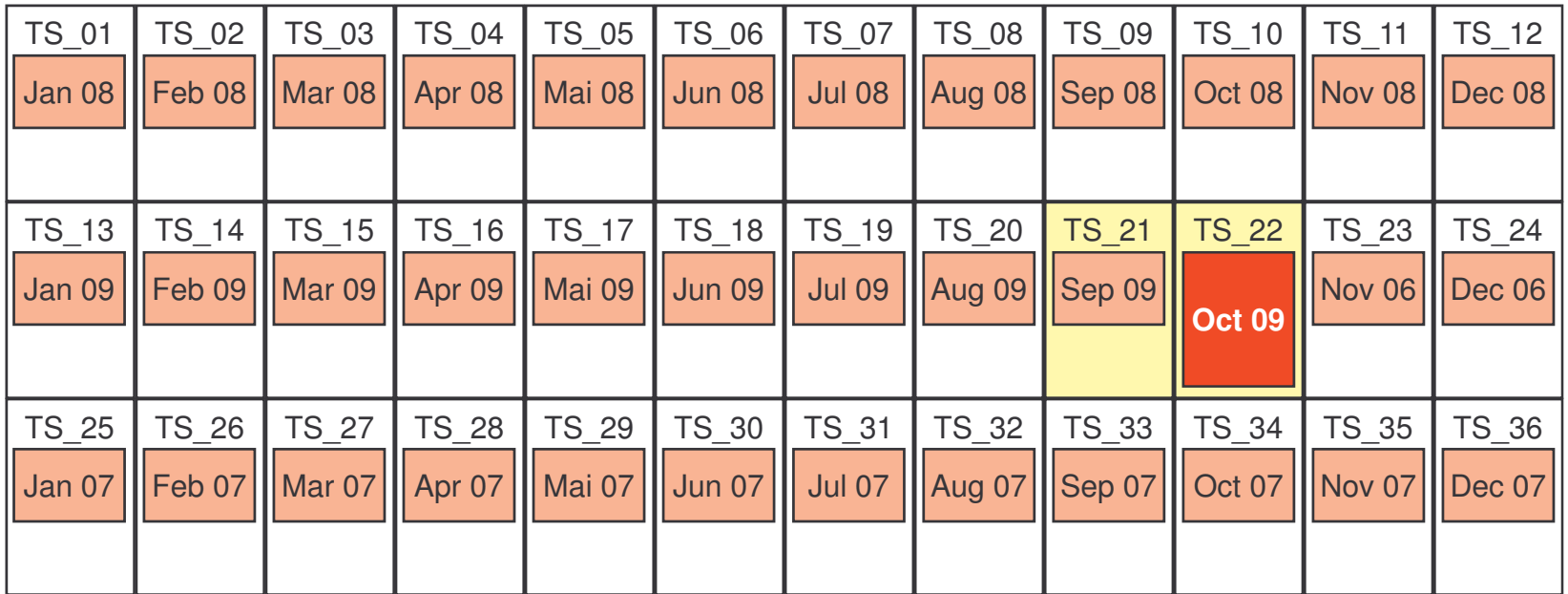

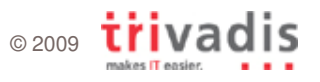

### Practical Example 3: Monthly Partition Maintenance **The Co**

- 1.Set next tablespace to read-write **ALTER TABLESPACE ts\_21**
- 2. Drop oldest partition **CONLY READ ONLY**;
- **3.** Create new partition for next month
- 4.Compress current partition
- 5. Set tablespace to read-only

**READ**

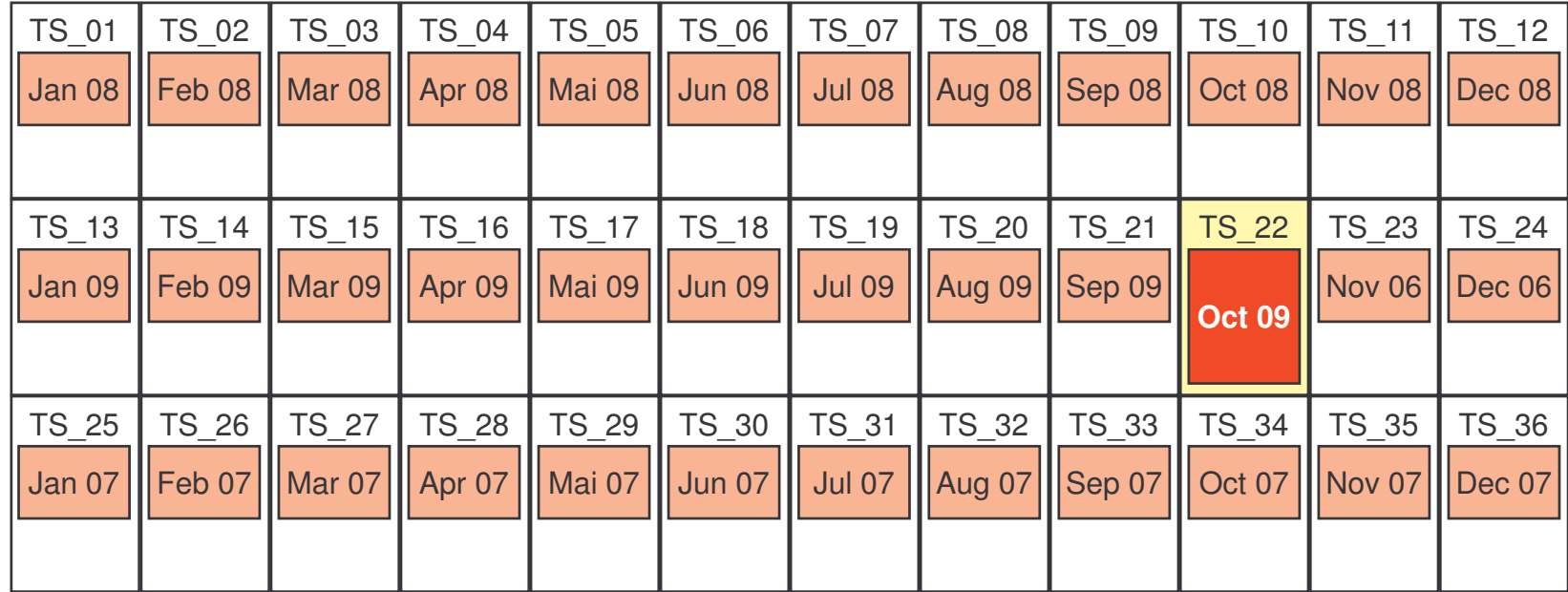

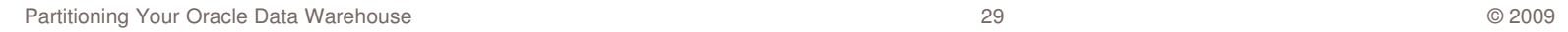

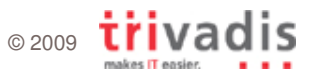

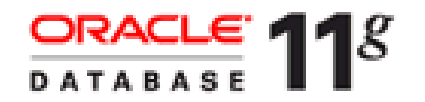

#### Interval Partitioning <u>a sa sa</u>

• In Oracle11g, the creation of new partitions can be automated

### **Example:**

```
CREATE TABLE sales (
 prod_id NUMBER(6) NOT NULL,
  cust
_
id NUMBER NOT NULL,
  time
_
id DATE NOT NULL,
  channel
_
id CHAR(1) NOT NULL,
 promo_id NUMBER(6) NOT NULL,
  quantity_sold NUMBER(3) NOT NULL,
  amount
_
sold NUMBER(10,2) NOT NULL
)
PARTITION BY RANGE (time_id)
INTERVAL(numtoyminterval(1, 'MONTH'))
STORE IN (ts_01,ts_02,ts_03,ts_04)
(
  PARTITION p_before_1_jan_2005
    VALUES LESS THAN (to_date('01-01-2008','dd-mm-yyyy'))
)
```
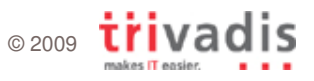

#### Gathering Optimizer Statistics **The Common**

 $\mathcal{L}_{\mathcal{A}}$ **- DBMS\_STATS parameter GRANULARITY defines statistics level** 

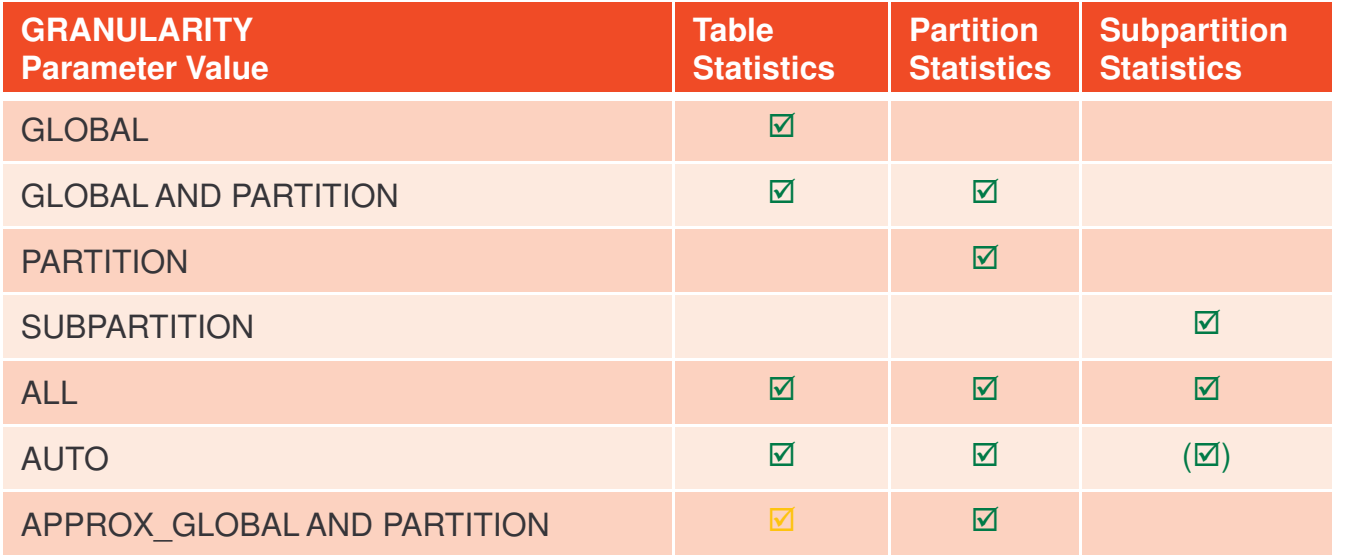

#### **Example:**

**dbms \_ stats.gather\_table\_stats (ownname => USER ,tabname => 'SALES' ,granularity => 'GLOBAL AND PARTITION');**

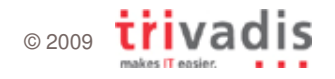

# Problem of Global Statistics

- F. Global statistics are essential for good execution plans
	- **num \_ distinct, low\_value, high\_value, density, histograms**
- Gathering global statistics is time-consuming
	- $\Box$ All partitions must be scanned

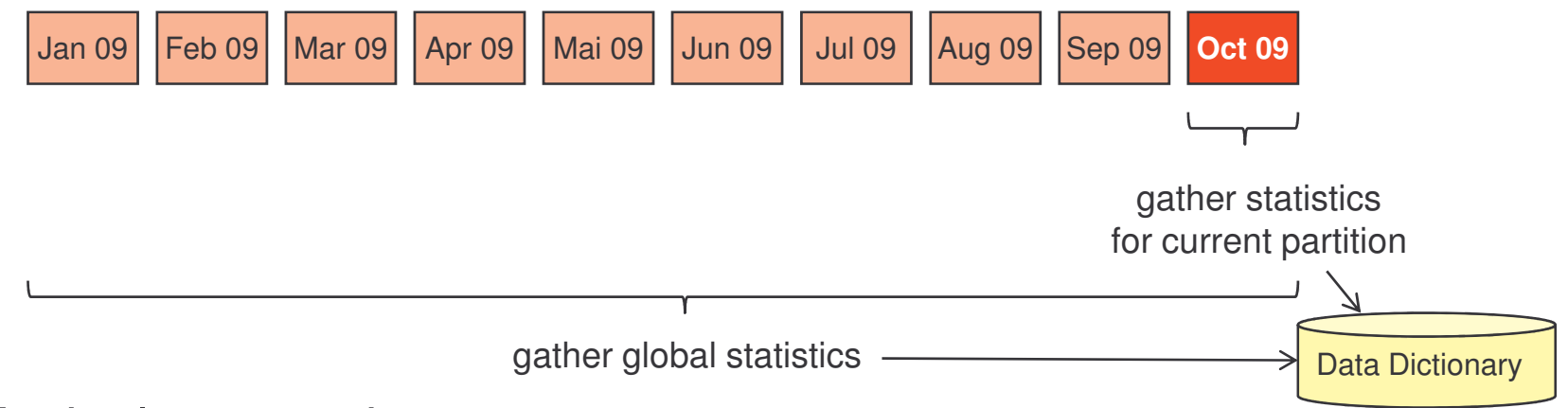

- **Typical approach** 
	- $\Box$ After loading data, only modified partition statistics are gathered
	- $\Box$ □ Global statistics are gathered on regular time base (e.g. weekends)

© 2009

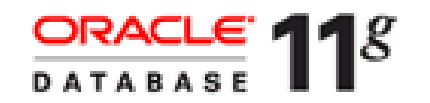

### Incremental Global Statistics  $\mathcal{L}^{\mathcal{L}}$  ,  $\mathcal{L}^{\mathcal{L}}$

- F. Synopsis-based gathering of statistics
- **For each partition a synopsis is stored in SYSAUX tablespace** -■ Statistics metadata for partition and columns of partition
- F. Global statistics by aggregating the synopses from each partition

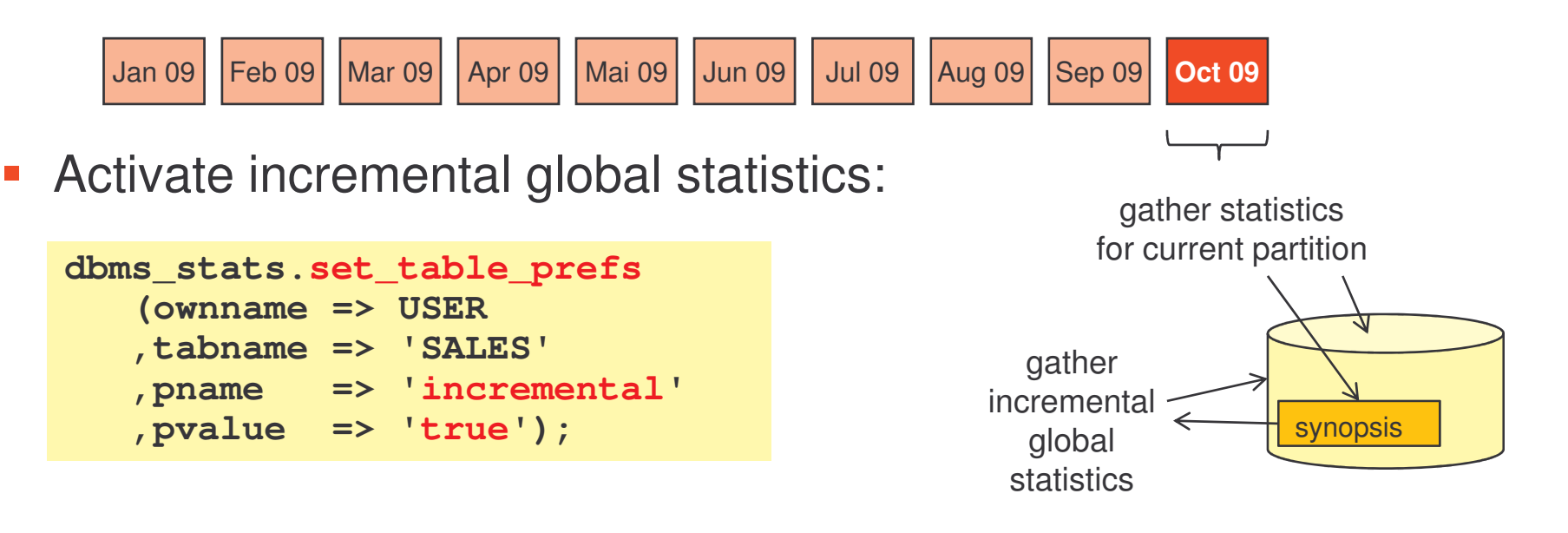

# Partitioning Your Data Warehouse – Core Messages

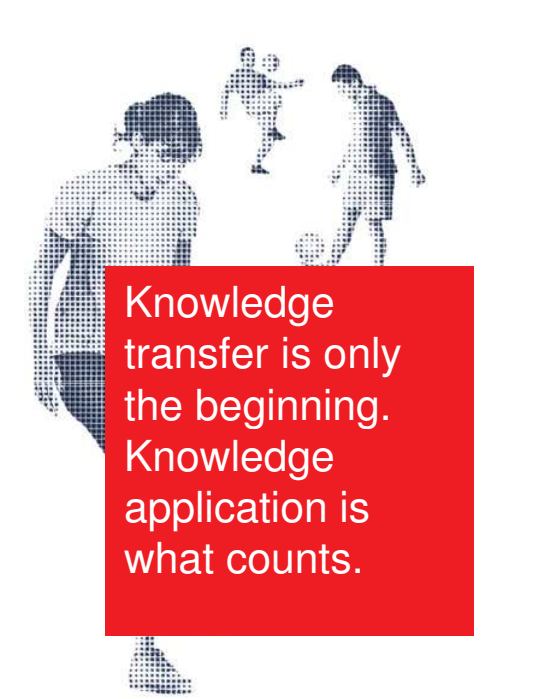

- **Oracle Partitioning is a powerful option** – not only for data warehouses
- **The concept is simple, but the reality** can be complex
- Many new partitioning features added in Oracle Database 11g
	- $\mathbf{C}$ New Composite Partitioning methods
	- $\odot$ Interval Partitioning
	- © Join-Filter Pruning
	- $\odot$ Incremental Global Statistics

### **THE Thank you!**

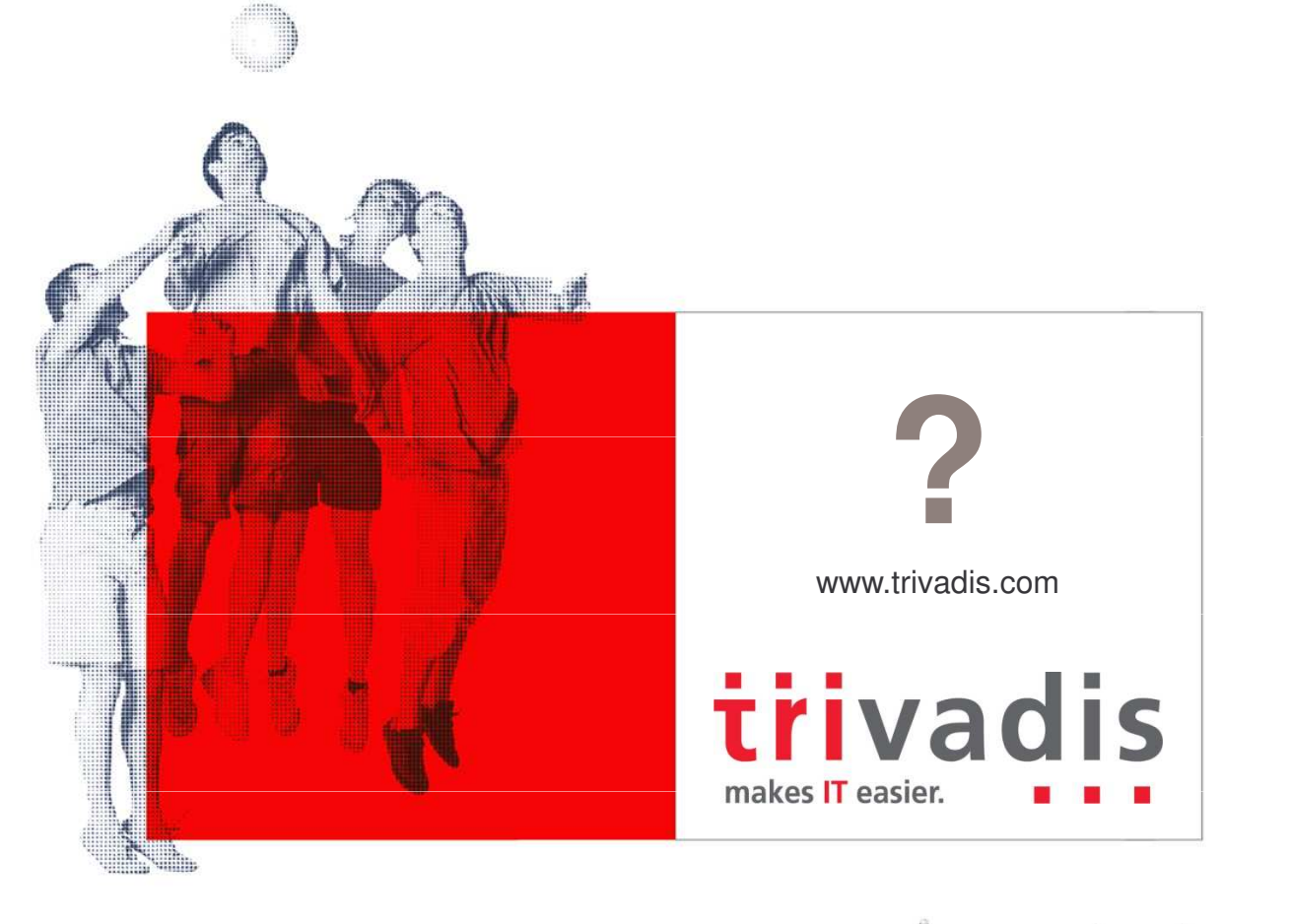

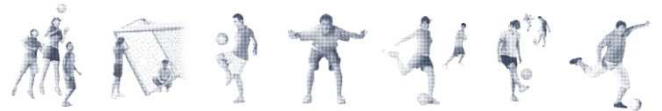

Badenn Basel Bern Brugg Lausanne Zurich Düsseldorf Frankfurt/M. Freiburg i. Br. Hamburg Munich Stuttgart Vienna